## **Matriculando o Itinerário Formativo – Novo Ensino Médio**

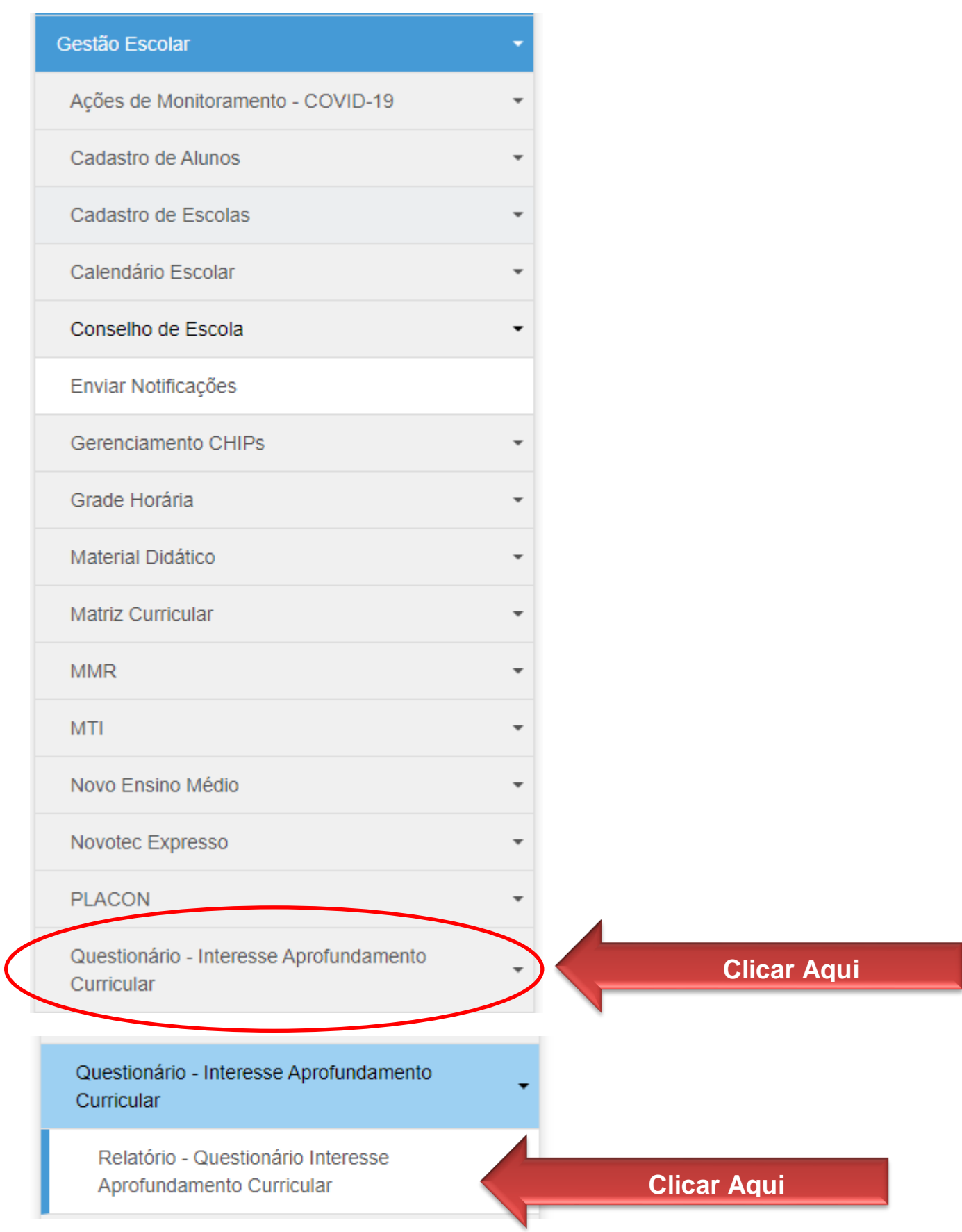

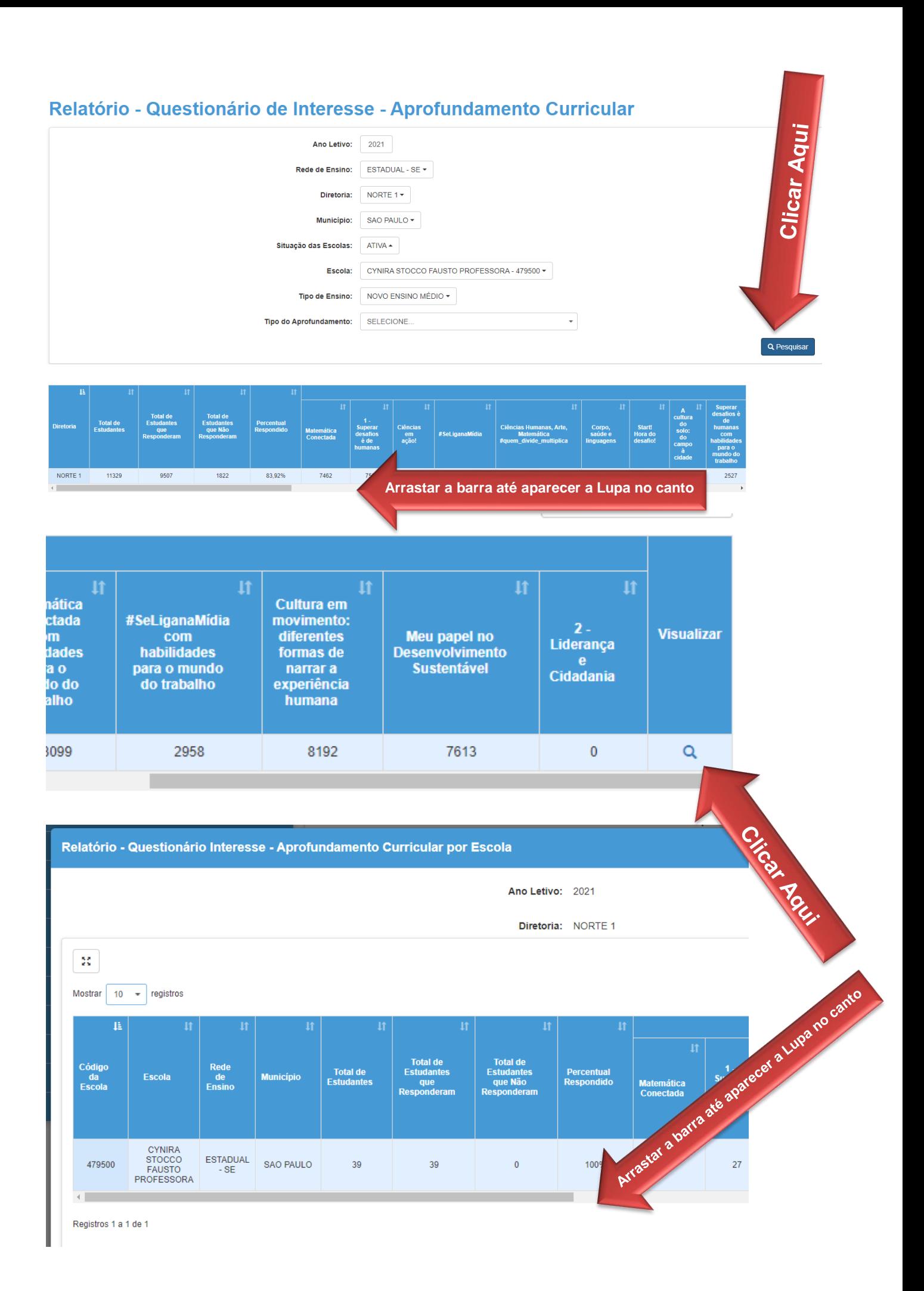

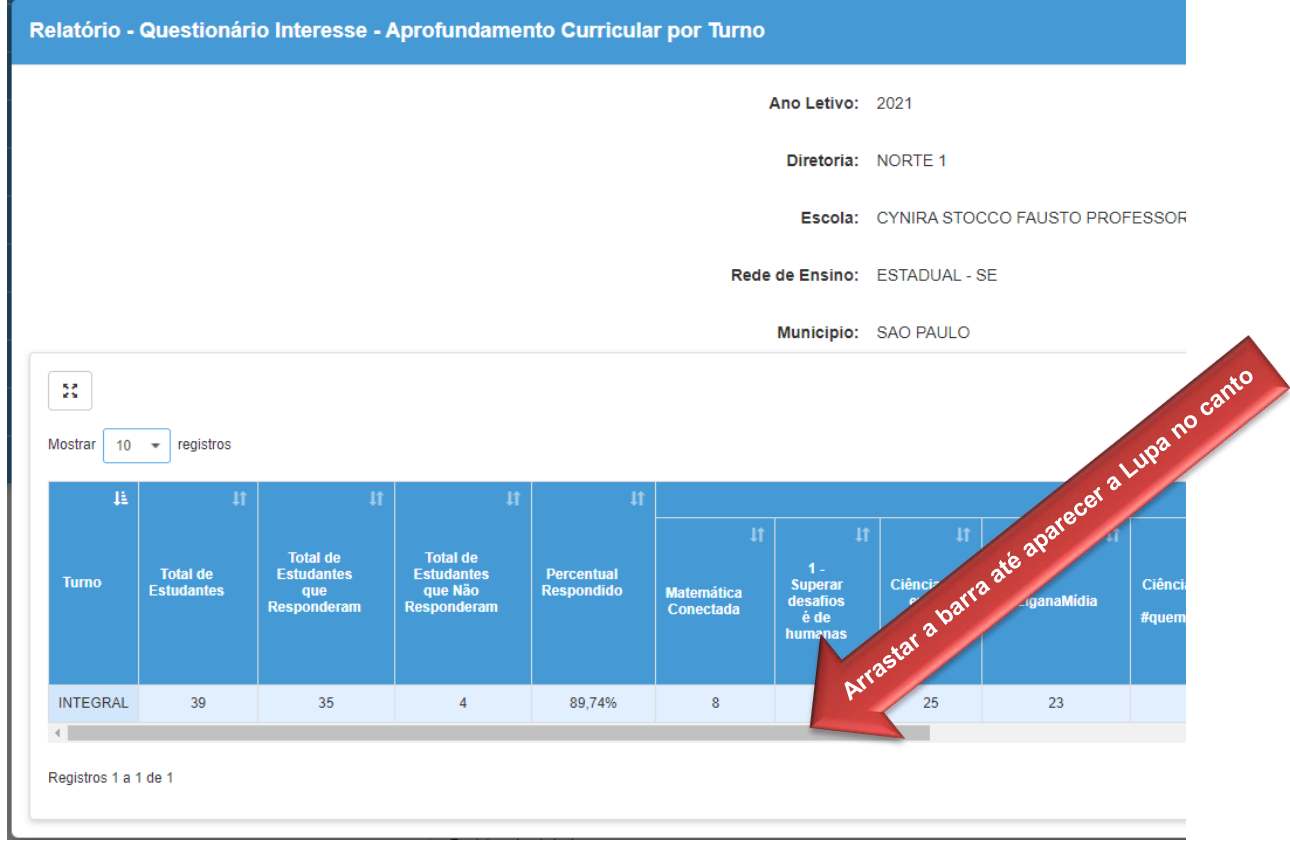

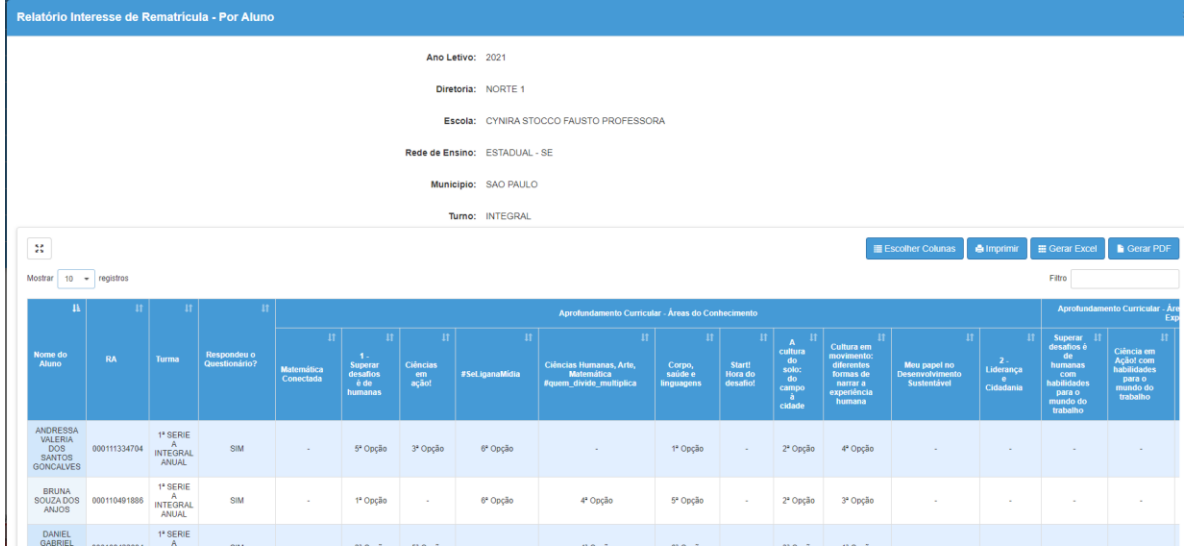

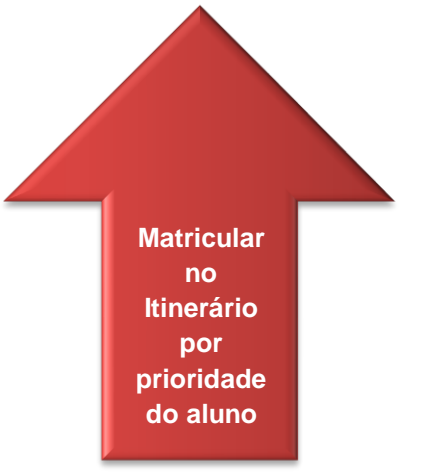